SAP ABAP table CACS S TFK070C {Correspondence Variants}

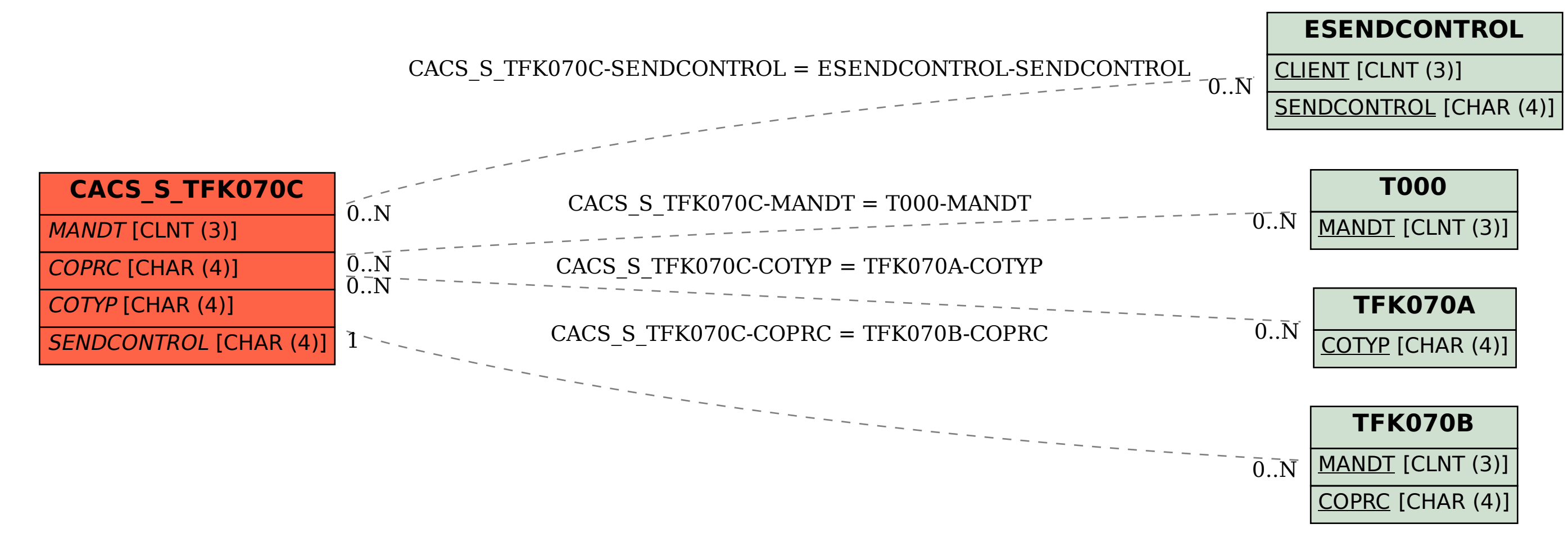